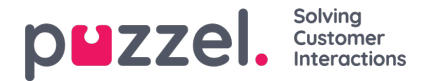

## **Konfigurering av tröskelvärden**

Om du klickar på ett antal i kolumnen Thresholds i larmtabellen öppnas ett nytt fönster: Alarm threshold configuration. Siffran i kolumnen Thresholds är inte ett tröskelvärde utan antalet olika tröskelvärden som har definierats för detta larm!

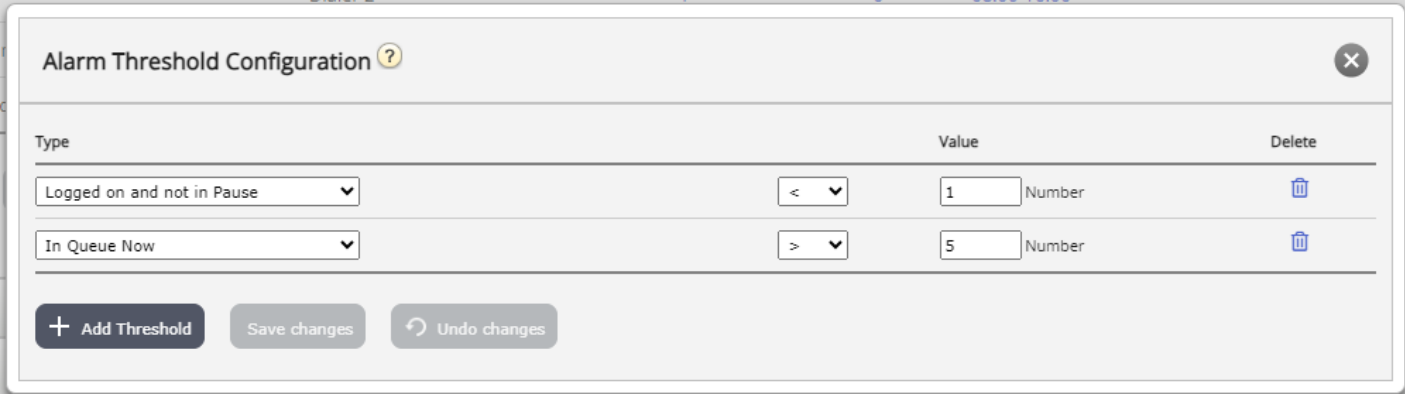

Här kan du definiera typer av tröskelvärden och deras värden för det valda larmet. Ett larm kan innehålla ett eller flera tröskelvärden.

I det här exemplet triggas larmet om färre än 1 agent är inloggad och inte i paus, och om mer än 5 agenter är i paus.

Fältet Deviation används vanligtvis när tröskelvärdena importeras från ett extern system via anpassad integration. Fältet används för att undvika att ett larm triggas när det endast finns mindre avvikelser från tröskelvärdena (exempelvis planerat antal inloggade agenter). Du behöver inte definiera en avvikelse för tröskelvärden som definieras här.